## **ERRATA SHEET FOR THE USER'S MANUAL TO ANSI/ASHRAE STANDARD 62.1-2007 VENTILATION FOR ACCEPTABLE INDOOR AIR QUALITY**

## **October 9, 2009**

The corrections listed in this errata sheet apply to all copies of ANSI/ASHRAE Standard 62.1-2007 User's Manual. The first printing has no identification on the outside back cover. The second printing is identified on the outside back cover as "ISBN 978-1-933742-25-0 Product Code: 90157 2/09". In addition, the second printing includes a note at the bottom of the inside cover of the first page that states "*Errata noted in the list dated 06/17/2008 have been corrected."* The shaded items have been added since the previously published errata sheet dated June 17, 2008 was distributed. Only the shaded items apply to the second printing.

**NOTICE:** ASHRAE now has a list server for Standing Standards Project Committee 62.1 (SSPC 62.1). Interested parties can now subscribe and unsubscribe to the list server and be automatically notified via e-mail when activities and information related to the Standard is available. To sign up for the list server please visit **Standards List Servers** on the Standards and Codes section of the ASHRAE website at http://www.ashrae.org/publications/detail/15620.

## **Page Erratum**

- **Preface** On page 2 of the **Preface**, under **Official Interpretations**, second paragraph, change the last sentence to read as follows: "See the ASHRAE Web site at http://www.ashrae.org/technology/page/121 for more information on requesting an interpretation.
	- **2-1** Spaces Covered (§ 2.1). In the second paragraph change "Standard 62.2-2004" to "Standard 62.2-2007."
	- **2-4 Example 2-B Retroactive Application of the Standard.** In the question, **Q**, change "ASHRAE *Standard 62.1-2004*" to "ASHRAE *Standard 62.1-2007*". In the answer, **A**, change "*Standard 62.1-2004*" to "*Standard 62.1-2007*".

## **5-5 Example 5-B Natural Ventilation Prescriptive Requirements.**

1. Make the following changes to the diagram: Change "3  $m^2$  typ. 16" to "3  $m^2$  typ. 12" and "1.5  $m^2$ " to " $1.5 \text{ m}^2$  typ.  $12$ ".

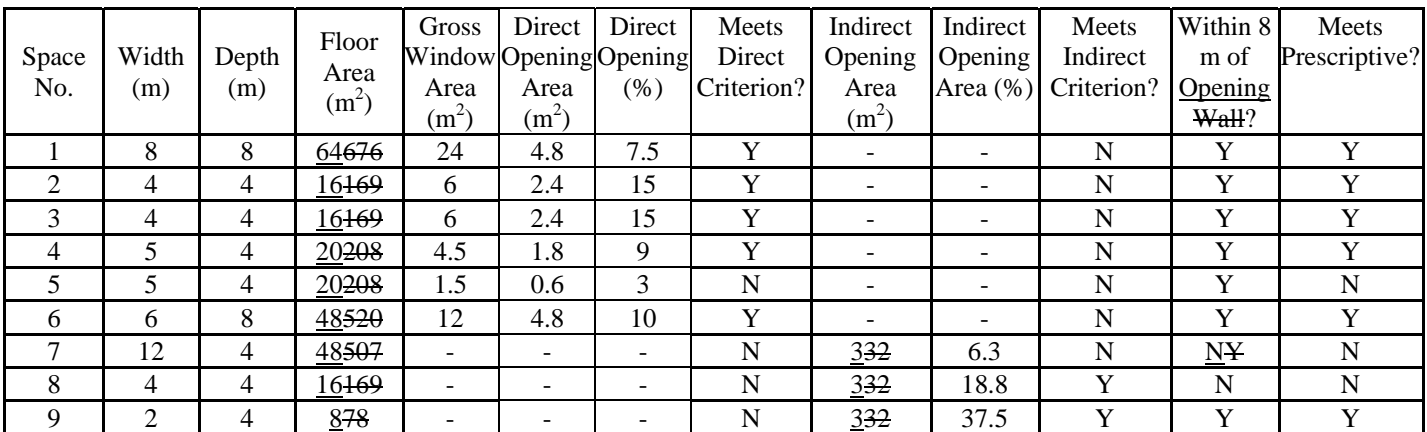

2. Make the following corrections to the data table: (Note: Additions are shown in underline and deletions are shown in strikethrough.) 3. Correct the following notes as shown:

*Direct opening area is the area of the operable opening (20% of the gross window area for 3 m<sup>2</sup>* windows, 40% of the gross window area for the 1.5 m<sup>2</sup> windows) direct from the room to the outdoors.

*Direct opening in percentage is the direct opening areaare divided by the floor area.* 

- **5-24 Example 5-F Dehumidification in Virginia.** At the top of page 5-24, third line, change "*Standard 62.1-2004*" to "*Standard 62.1-2007*". In the table in part II, for Walls, the degree symbol is missing; change to read " $82^{\circ}F^{\#,-}$
- **5-36** In the second column on page 5-36 change "ASHRAE *Standard 90.1*" to "ASHRAE/IESNA *Standard 90.1*".
- **8-1 General (§ 8.1).** In the first sentence of the first paragraph change "*Standard 62.1-2004*" to "*Standard 62.1-2007*".
- **8-2 Example 8-A Milestone Dates.** In the question, **Q**, change "*Standard 62.1-2004*" to "*Standard 62.1- 2007*".
- **8-10 Example 8-l Wings Constructed in Different Years.** In the first paragraph of answer, **A**, change "*Standard 62.1-2004*" to "*Standard 62.1-2007*".